# A POSTERIORI

Play · Experience · Learn

ENDING THE LOOP (...for line and gyro follower)

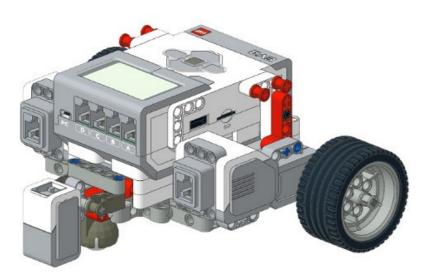

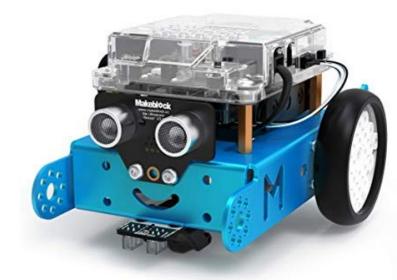

### Ending the Loop

- A "while True" loop will never end; your robot will line/gyro follow forever and won't do anything else
- Need to stop at some point
- Most common is by wheel rotations

```
while True:
    target_degrees = cm / circumference * 360
    line_follow(100)
    while left_wheel_reset_degrees < target_degrees:
        line_follow(speed)</pre>
```

#### **Note**

- (Slightly) Better to use the average of the left and right wheel
- Reset the wheel rotation to zero before starting the loop
- If the wheel is going backwards, the degrees will **decrease** and become **negative**. Adjust the code accordingly.

### Ending the Loop

 The robot will not stop automatically when the loop ends, you'll need to give it a stop command

line\_follow\_distance(10, 100)
raise\_arm()

#### No stop command

Robot will continue moving while raising arm.

line\_follow\_distance(10, 100)
stop\_moving()
raise\_arm()

### With stop command

Robot will stop moving before raising arm.

line\_follow\_distance(10, 100)
turn\_left(90)

#### No need for stop command

The "turn\_left" function will set the motor speed immediately after the line follow, so no need to stop it.

### **Ending the Loop**

- Same technique applies for both line and gyro follower
- Other options for ending the loop...
  - By ultrasonic sensor distance
  - Until left / right color sensor sees black
  - Until left / right color sensor sees white

## Copyright

- Created by A Posteriori LLP
- Visit http://aposteriori.com.sg/ for more tips and tutorials
- This work is licensed under a Creative Commons Attribution-ShareAlike 4.0 International License.

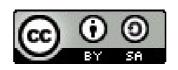

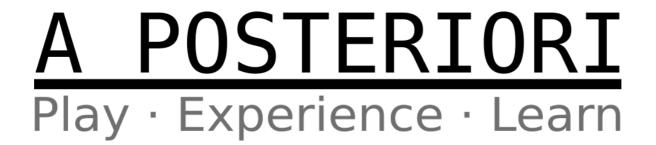